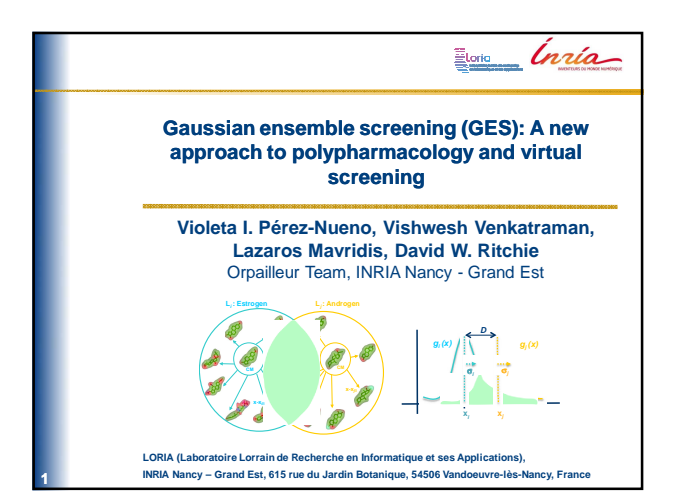

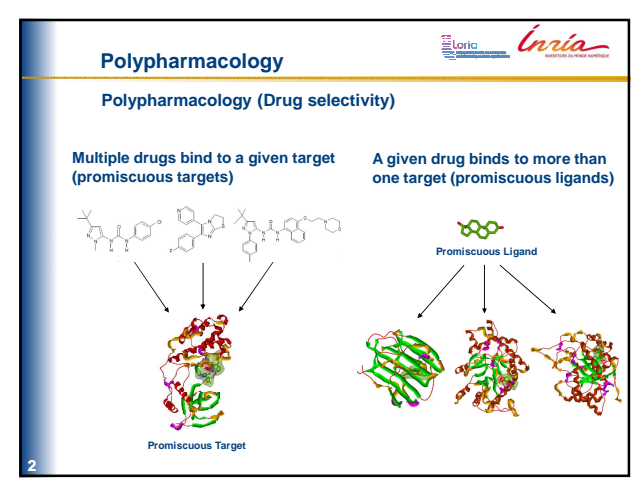

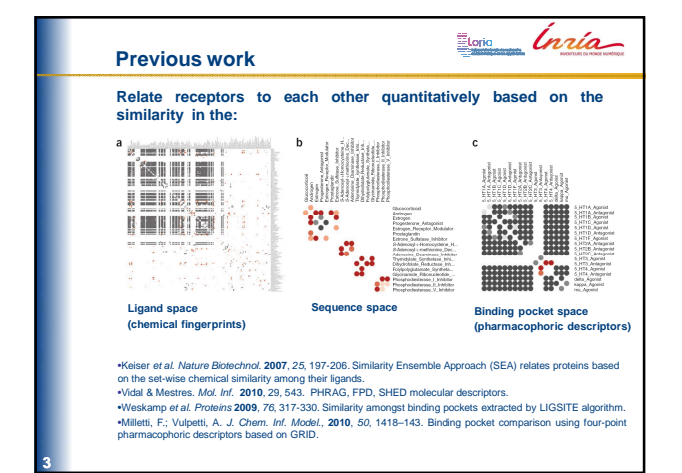

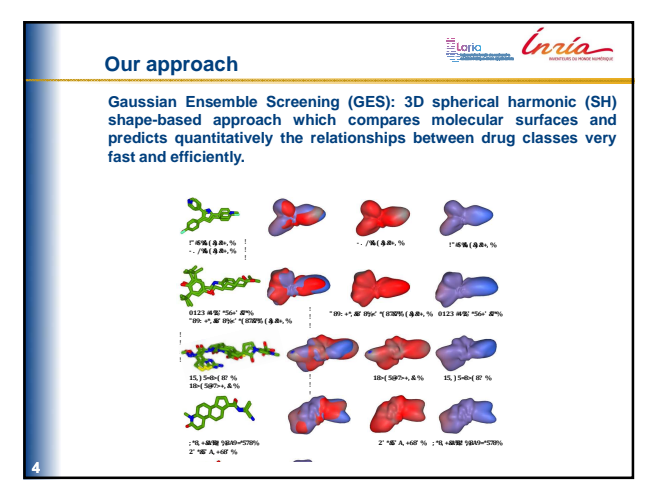

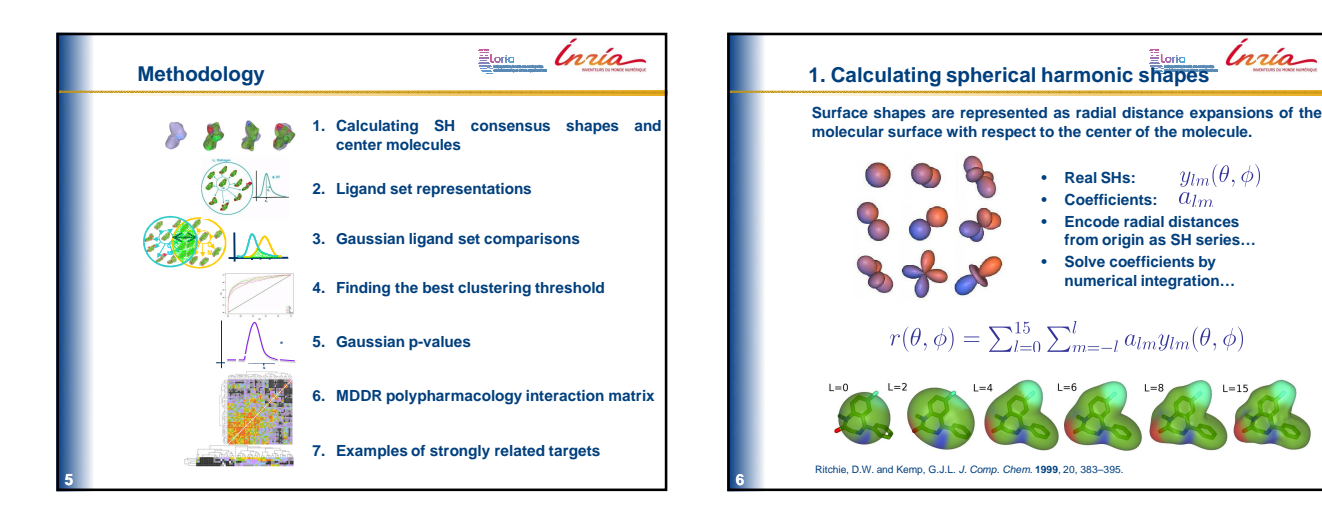

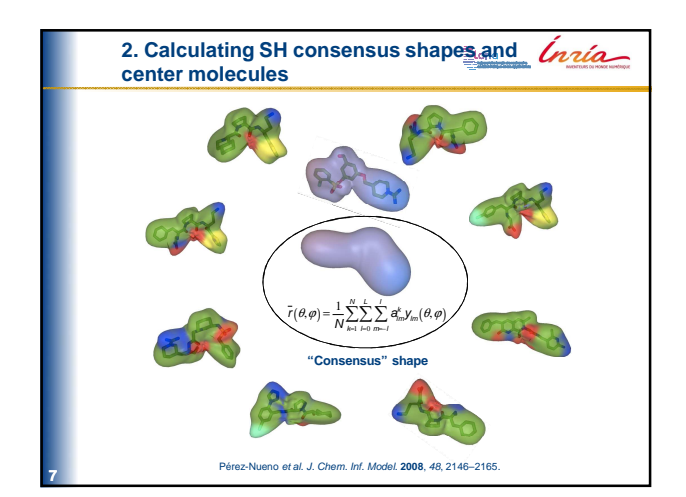

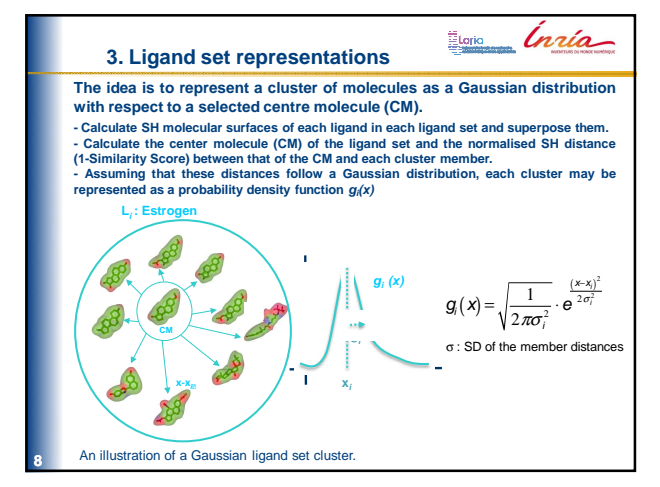

**from origin as SH series…**

Inría

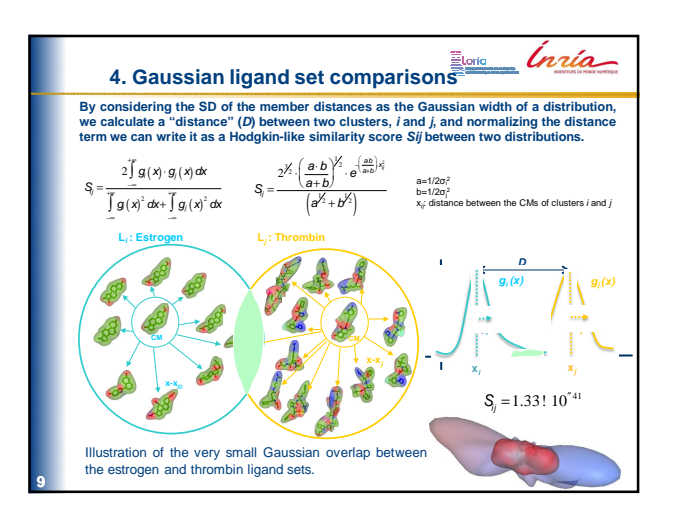

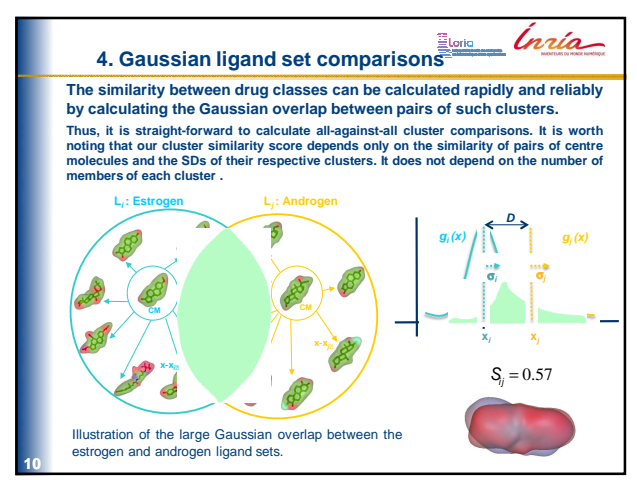

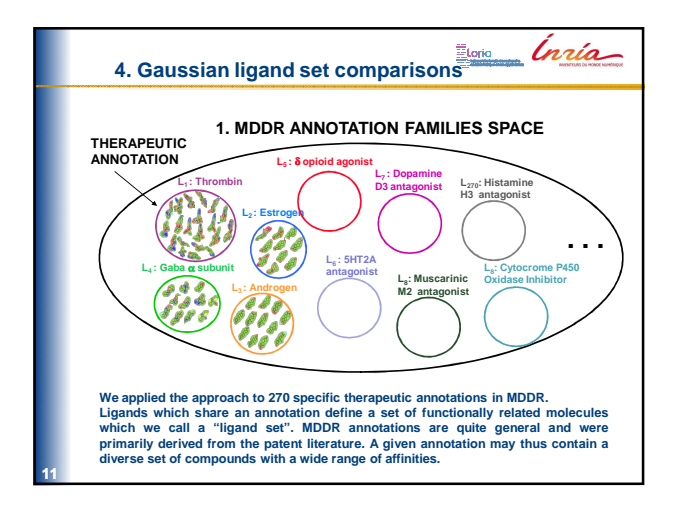

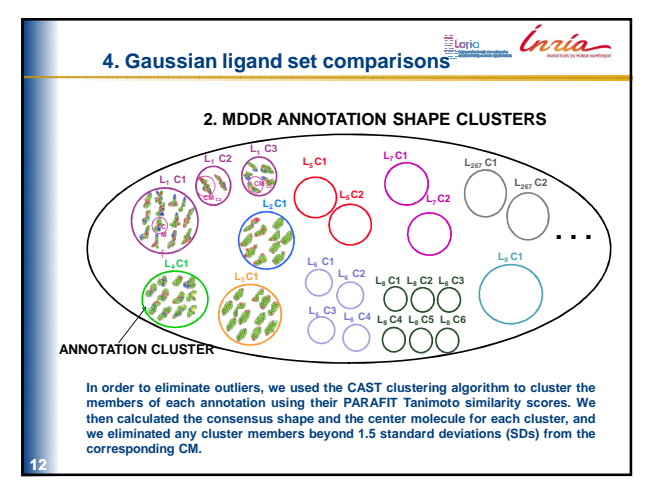

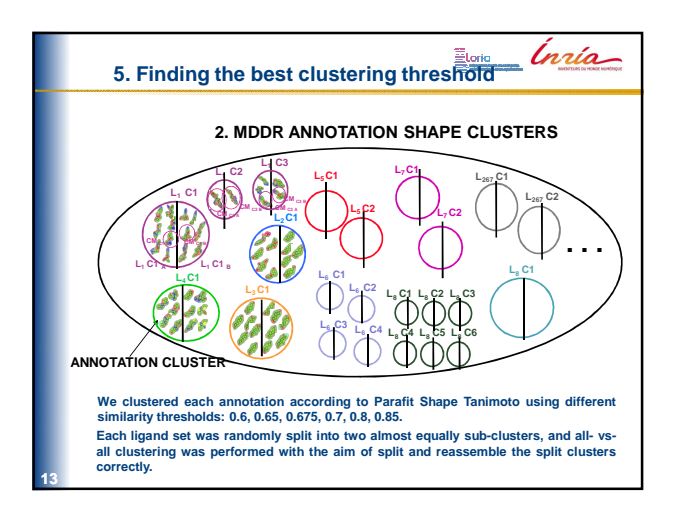

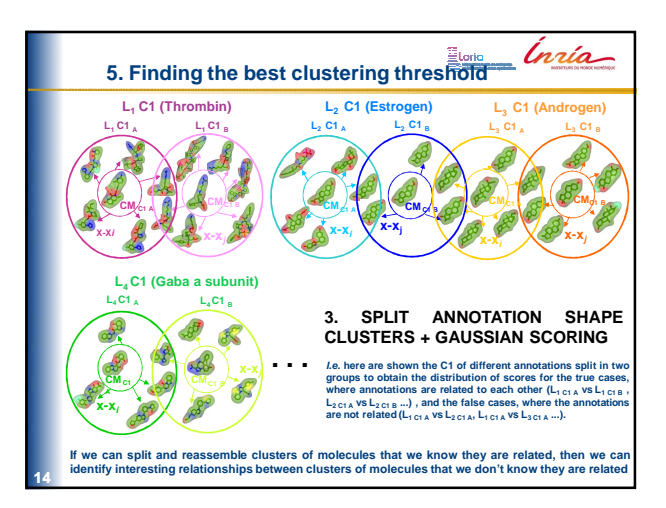

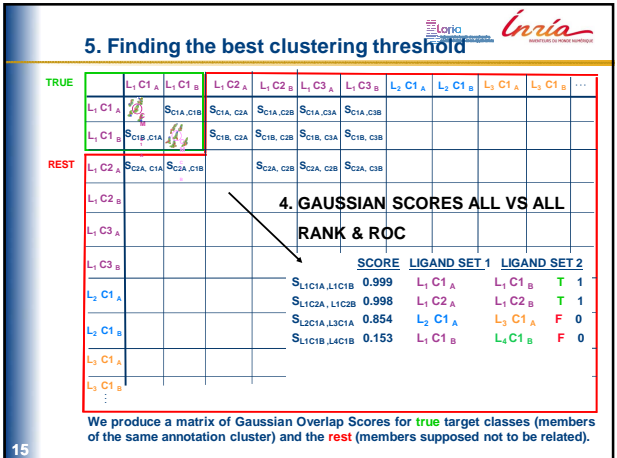

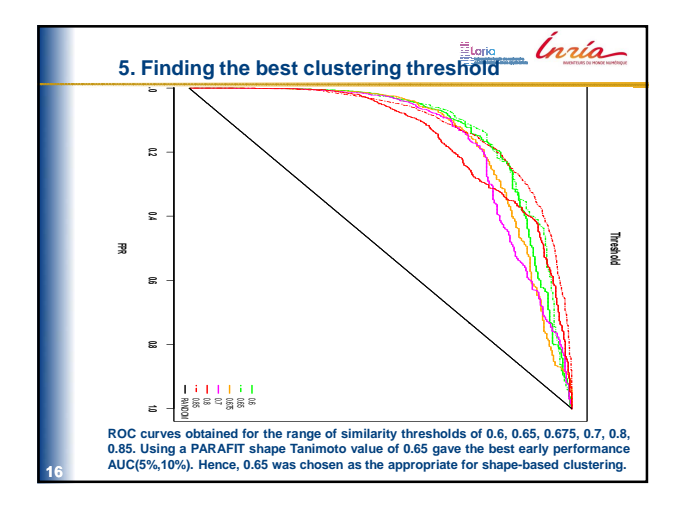

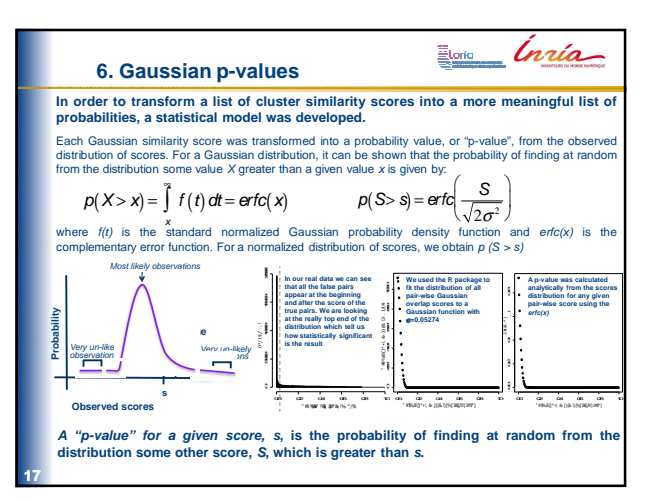

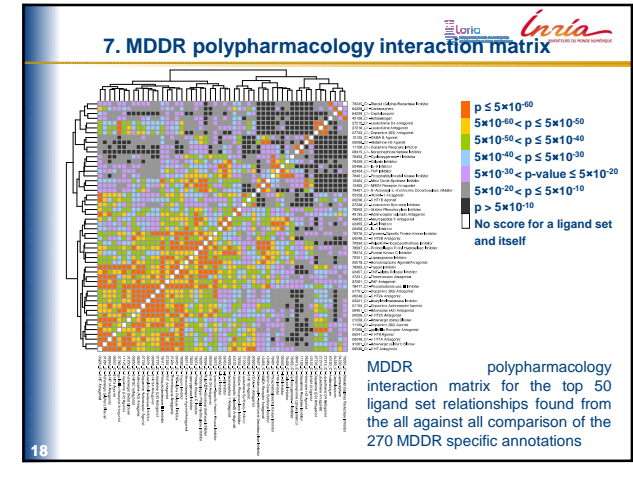

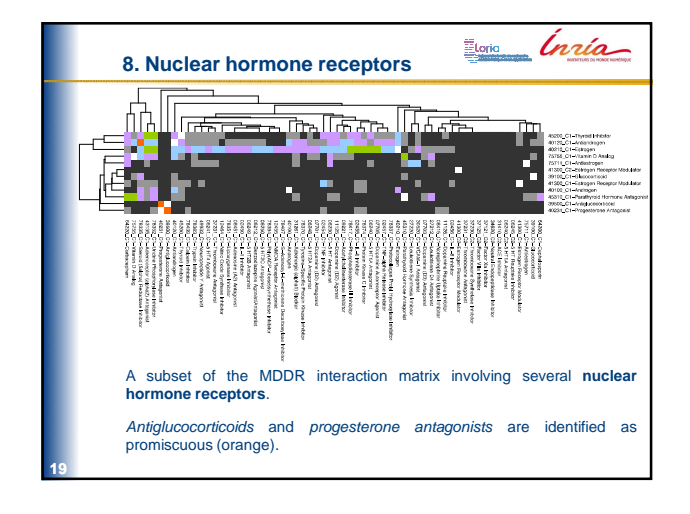

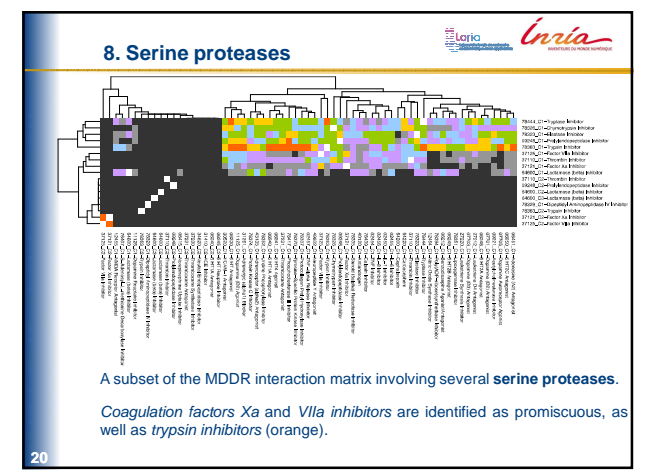

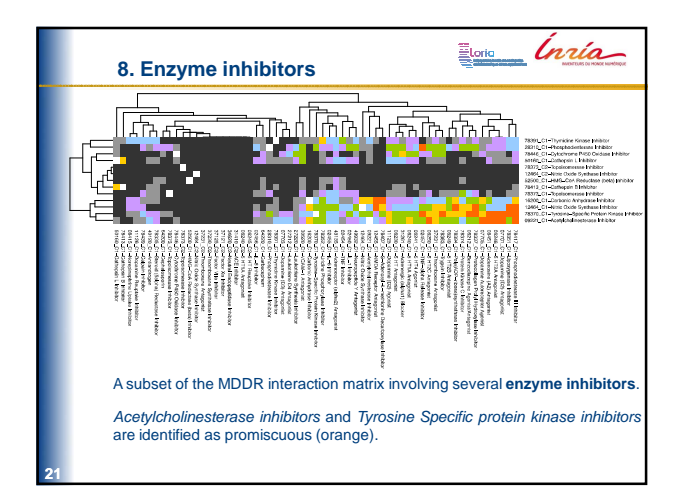

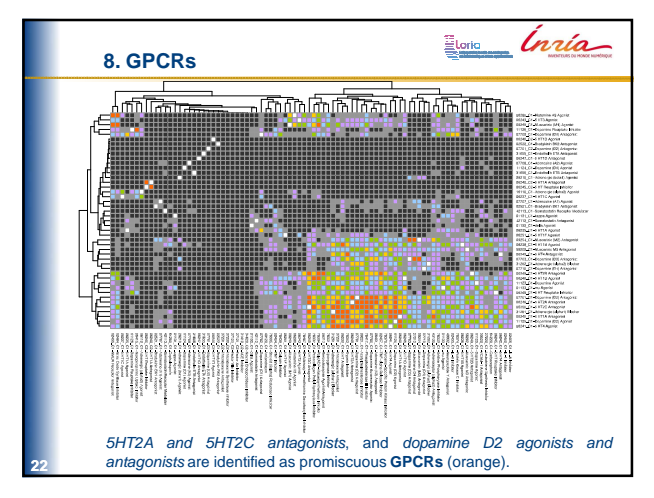

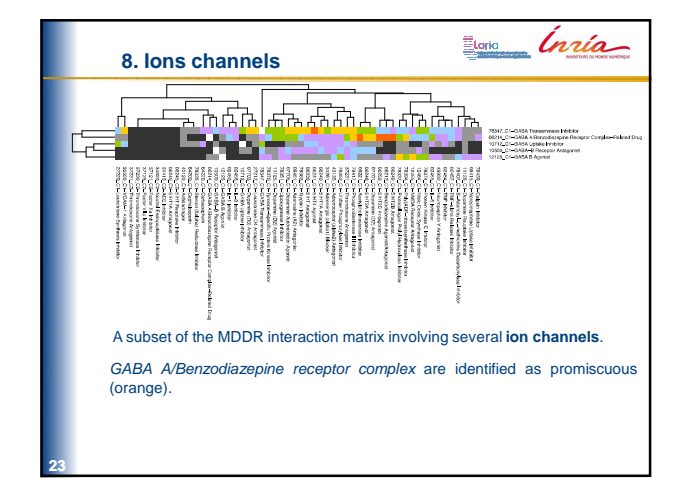

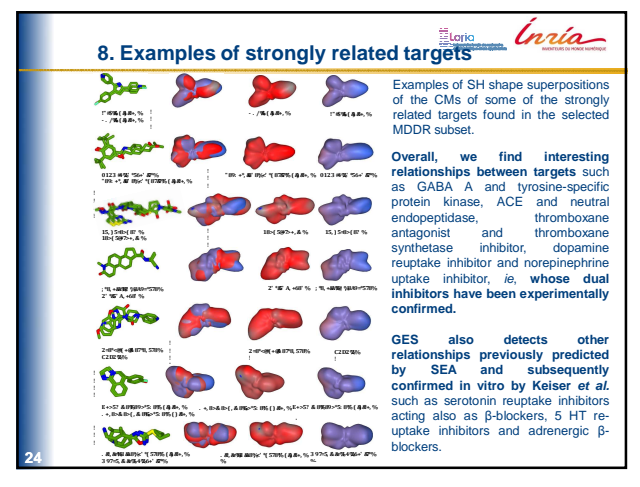

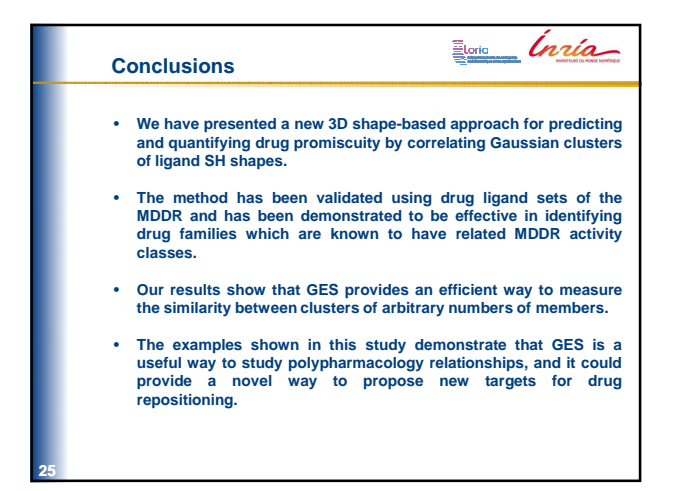

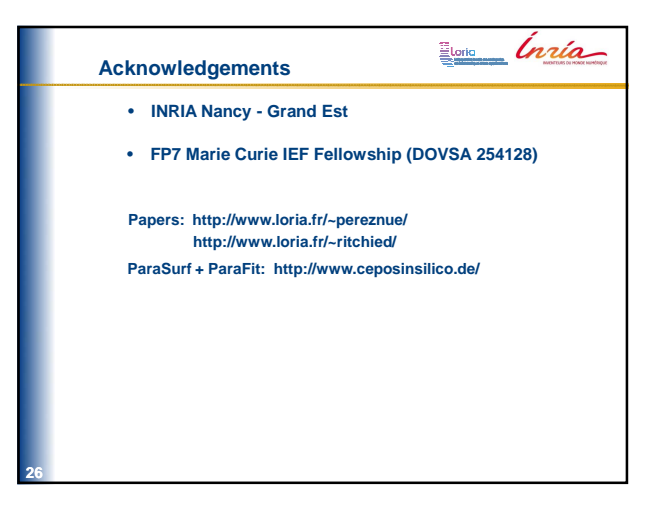

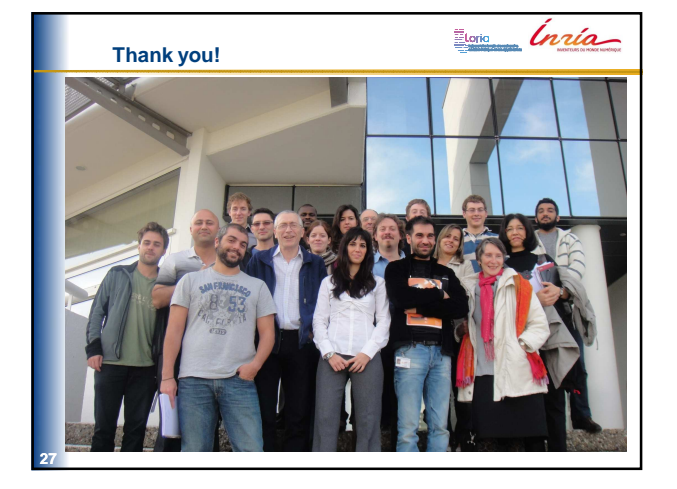

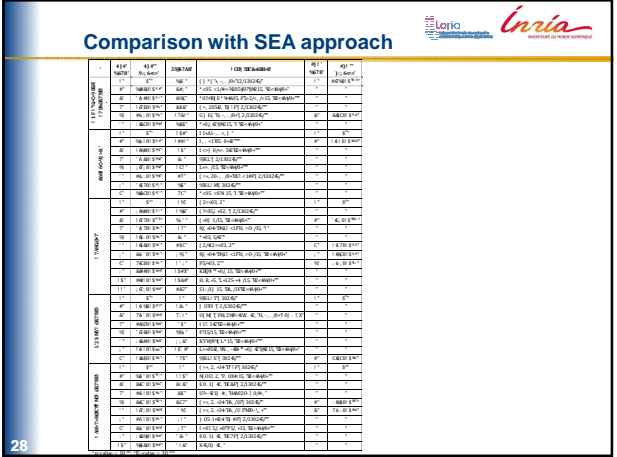